**1.** Excel' de formüller hangi işaretle başlar?

- $a) +$
- $b) -$
- $c) =$
- $d)$  /
	- **2.** Aşağıdaki seçeneklerden hangisinde hücre adresi doğru olarak yazılmıştır?

a) A1 b)  $AB$  c) 1A

- d) A
	- 3. A B B C yandaki şekil Excel'de neyi gösterir?
		- a) Çalışma sayfalarını
		- b) Sütun başlıklarını
		- c) Satır başlıklarını
		- d) Sayfanın ismini
	- **4.** Yandaki şekil Excel'de neyi ifade eder?
- a)Çalışma sayfalarını b) Sütun başlıklarını
- 

 $\overline{\mathbf{3}}$ 

- 
- c) Satır başlıklarını d) Sayfanın ismini
	- **5.** Aşağıda verilen simgelerden hangisi "EXCEL" dosyasına aittir?

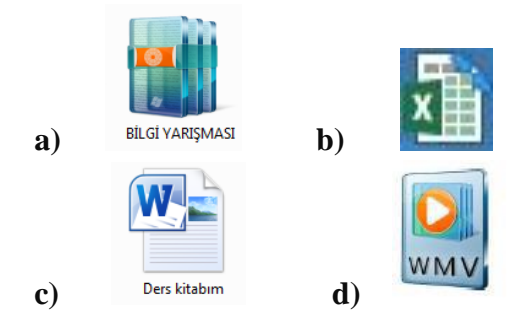

**6. Microsoft Excel** programı temel olarak ne

amaçla kullanılır?

a) Hesaplama ve tablolama

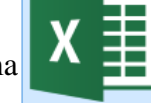

- b) Resim çizme programıdır
- c) İşletim sistemidir.
- d) Kelime işlemci programıdır.

**7.** Excel programında "Umut" yazan hücrenin adı aşağıdakilerden hangisidir?

**A)** A2 **B)** 2C

**8.** İnternete bağlanmayı sağlayan donanım nedir?

**C)** C2 **D)** C3

**a)** Kasa **b)** Monitör

- **c)** Modem
- **d)**Mouse
- **9.** Aşağıdakilerden hangisi bilgisayar ağlarının kullanılma amaçlarındandır? A) Yazıcı, tarayıcı gibi donanımları paylaşmak. B) Karşılıklı oyun oynamak ve uygulama

yazılımı paylaşmak.

- C) Dosya alıp göndermek.
- D) Hepsi
- **10.**Berna yaptığı ödevine resim koyarak görselleştirmek istemektedir. Berna'nın ödevine ekleyeceği dosya aşağıdakilerden hangisi olabilir?
- **a)** Kelebek.pdf
- **b)** Kelebek.xlsx
- **c)** Kelebek.jpg
- **d)** Kelebek.txt
- **11.**E-Devletin web site adresi aşağıdakilerden hangisidir?
	- **a)** www.turkiye.gov.tr
	- **b)** www.devletim.gov.tr
	- **d)** www.turkiye.com.tr
	- **d)** www.elektronikdevlet.gov.tr
- **12.** E-Devlet sistemine giriş yapabilmek için şifremizi nereden alabiliriz?

**a)**Valilik veya Kaymakamlıklardan **b)**PTT Şubelerinden **c)**Nüfus Müdürlüğünden **d)**Belediyelerden

- **13.**Aşağıdakilerden hangisi E-Devletin faydaları arasında yer almaz?
	- **a)** Zamandan kazanç sağlanacaktır. **b)** Maliyetler düşecek ve verimlilik artacaktır.
	- **c)** Memnuniyet artacaktır.
	- **d)** Kâğıt bağımlılığı ve kullanımı artacaktır.
- **14.**Aşağıdakilerden hangisi nesnelerin interneti ile ortaya çıkan bir teknolojidir?
	- **a)** Radyo **b)** Akıllı ev Teknolojileri **c)** TV **d)** Fotokopi Makinesi
- **15.**Aşağıdakilerden hangisi TÜBİTAK tarafından geliştirilen yerli ve milli işletim sistemimizin adıdır?
	- **a)** Windows 10 **b)** Linux **c)**Android **d)**Pardus
- **16.**Bilgi ve iletişim teknolojilerini kullanarak bir birey ya da gruba karşı yapılan teknik ya da ilişkisel tarzda zarar verme davranışlarına ne denir?
- **a)** Güvenlik Duvarı **b)** Siber kavga
- **c)** Siber zorbalık **d)** e- devlet uygulamaları
	- **17.**Telif hakları korunan bir eserin sahibinden izin almadan kaçak yollarla çoğaltılmış olan kopyasına ne denir?
- **a)** Beta **b)** Lisanslı **c)** Korsan **d)** Demo
	- **18.**Facebook, Twitter, Youtube, İnstagram gibi sosyal medya sitelerinde hangi davranış etik (doğru) değildir?

**a)** Arkadaşımızın fotoğrafını veya videosunu

- yayınlamadan önce ondan izin almalıyız.
- **b)** Hakaret içeren yorumlar yapmamalıyız
- **c)** Özel bilgilerimizi hiç korkmadan paylaşmalıyız.

**d)** Türkçe imla kurallarına dikkat ederek içerik paylaşmalıyız.

- **19.**Güçlü şifre oluşturmamız işin aşağıdaki kurallardan hangisi **yanlıştır?**
- **a)** Şifremiz en az 8 basamaklı olmalıdır.
- **b)** Tamamı sayılardan olmalıdır.
- **c)** İçerisinde büyük ve küçük harf bulundurmalıdır.
- **d)** İçerisinde özel karakter bulundurmalıdır
	- **20.**Aşağıdakilerden hangisi diğerlerine göre daha güçlü bir parola örneğidir?
- **a)** 123456789
- **b)** abcdefgh1
- **c)** Ahmet123
- **d)** b1R0L-78aY\*
	- **21.**Ali internette gezinirken dijital ayak izi bırakmak istememektedir. Dijital ayak izi bırakmaması için hangisi **yanlış** bir tavsiyedir?

**a)** Bir takma isim kullan. Asla profil resmi olarak kendi resmini kullanma!

**b)** Sosyal medya hesapların varsa, gizlilik ayarlarından "özel" seçeneğini işaretle!

**c)** Arkadaşlarından sosyal medya hesaplarında seni etiketlemelerini iste.

**d)** Arama motorlarına tırnak içinde adını ve soyadını yaz. Adın ve soyadını tam yazdığın sayfalar varsa (forum, yorumlar vb.) bu sayfalardaki sana ait içerikleri sil.

## **22. www.eba.\_\_\_.tr**

Yukarıda verilen Eğitim Bilişim Ağı (EBA)ya ait internet adresinde boş bırakılan yere ne getirilmelidir?

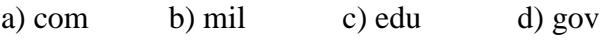

**23.**İki ya da daha fazla bilgisayarın birbirine

bağlanmasıyla oluşan yapıya ne ad verilir?

a) E-Okul b) E-Posta c) Bilgisayar Ağı d) AnaKart

- **24.**Bir bilişim sistemine hukuka aykırı olarak girmek, orada kalmaya devam etmek, bilişim sisteminden izinsiz veri kopyalamak, sistemi erişilmez kılmak ve çalışmaz hale getirmek aşağıdakilerden hangisini ifade eder?
- **a)** Şifre Güvenliği
- **b)** Bilgi güvenliği
- **c)** Telif Hakkı
- **d)** Bilişim suçları
- **25.**Aşağıdakilerden hangisi Eğitim Bilişim Ağı'nın adresidir?

a)eba.com

b)eba.net

c)eba.gov.tr

d)eba.org

**26.** Aşağıdakilerden hangisi arama motoru

değildir

- A) Yandex
- B) Google
- C) Yahoo
- D) kitaplar.com
	- **27.**Aşağıdakilerden hangisi internet tarayıcısı değildir?
- a)İnternet Explorer
- b)Google Chrome
- c)Google

d)Mozilla Firefox

**28.**Aşağıda verilen şekilde boş bırakılan yere aşağıdakilerden hangisi yazılmalıdır?

**Gereksiz, tekrar eden, doğruluğu kanıtlanmamış ya da yanlış birçok bilgi internette bulunuyor.** 

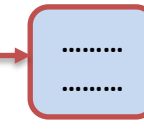

- **A)** Bilgi Kirliliği
- **B)** Bilgi Yönetimi
- **C)** Bilgi Güvenliği
- **D)** Bilgi Felsefesi

**29.**Bilişim teknolojileri sınıfında kullanılan ağ türü aşağıdakilerden hangisidir?

**A)** NAN (Olmayan Alan Ağı **B)** MAN (Metropol Alan Ağı)

**C)** WAN ( Geniş Alan Ağı) **D)** LAN (Yerel Alan Ağı)

**30.**Bilgisayarımızı Zararlı yazılımlardan (Virüslerden) korumak için aşağıdakilerden hangisini yapmamız uygun olmaz?

**A)** Bilgisayarımıza Antivirüs yazılımı yüklemeliyiz.

**B)** Kimden geldiğini bilmediğimiz e-postaları açmamalıyız.

**C)** Kesinlikle internete girmemeliyiz.

**D)** Güvenilir olmayan internet sitelerinden dosya indirmemeliyiz.

**31.**Tüm kullanma haklarını ücret karşılında satın aldığımız yazılım hangisidir?

- a) Lisanslı yazılım
- b) Ücretsiz yazılım
- c) Demo yazılım
- d) Paylaşılan yazılım

**32.**Aşağıda verilen donanımlardan hangisi internet bağlantısı için gerekli değildir?

- **A)** Modem
- **B)** Ağ Kartı

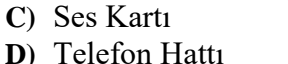

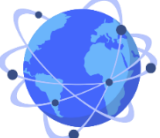

- **33.**Bilge aşağıdaki arama ifadelerinden hangisini yazarsa en az sonuç çıkar? A) matematik OR kesir B) "6.sınıf matematik kesir"
	- C) matematik kesir
	- D) 6.sınıf matematik kesir

**34.**Kullanıcıların belirli konular hakkında fikir alışverişinde bulunduğu web siteleridir. Sitedeki akış konu merkezlidir. Üyelerin admin, moderatör ve üyelik gibi rütbeleri vardır.

Yukarıdaki bilgide anlatılan iletişim yazılımı aşağıdakilerden hangisidir?

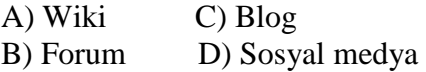

- **35.**Bulaştığı bir bilgisayarda dosyaları ve klasörleri kilitleyip, şifreleyen sonra da bunun çözülmesi için para vb taleplerde bulunulmasını sağlayan zararlı yazılım türü aşağıdakilerden hangisidir?
	- A) Truva atı
	- B) Solucan
	- C) Casus yazılım
	- D) Fidye yazılımı
- **36.**"Telefon hattı üzerinden kendine bağlanan bilişim cihazlarını internete ulaştıran cihaza denir." Bu ifadede boşluğa aşağıdakilerden hangisi gelmelidir? A) Ağ kartı B) Splitter C) Dağıtıcı
	- D) Modem

**37.** İlk modern bilgisayar olarak bilinen bilgisayar

hangisidir?

- a) Toshiba
- b) Eniac
- *c)* IBM
- d) Vestel